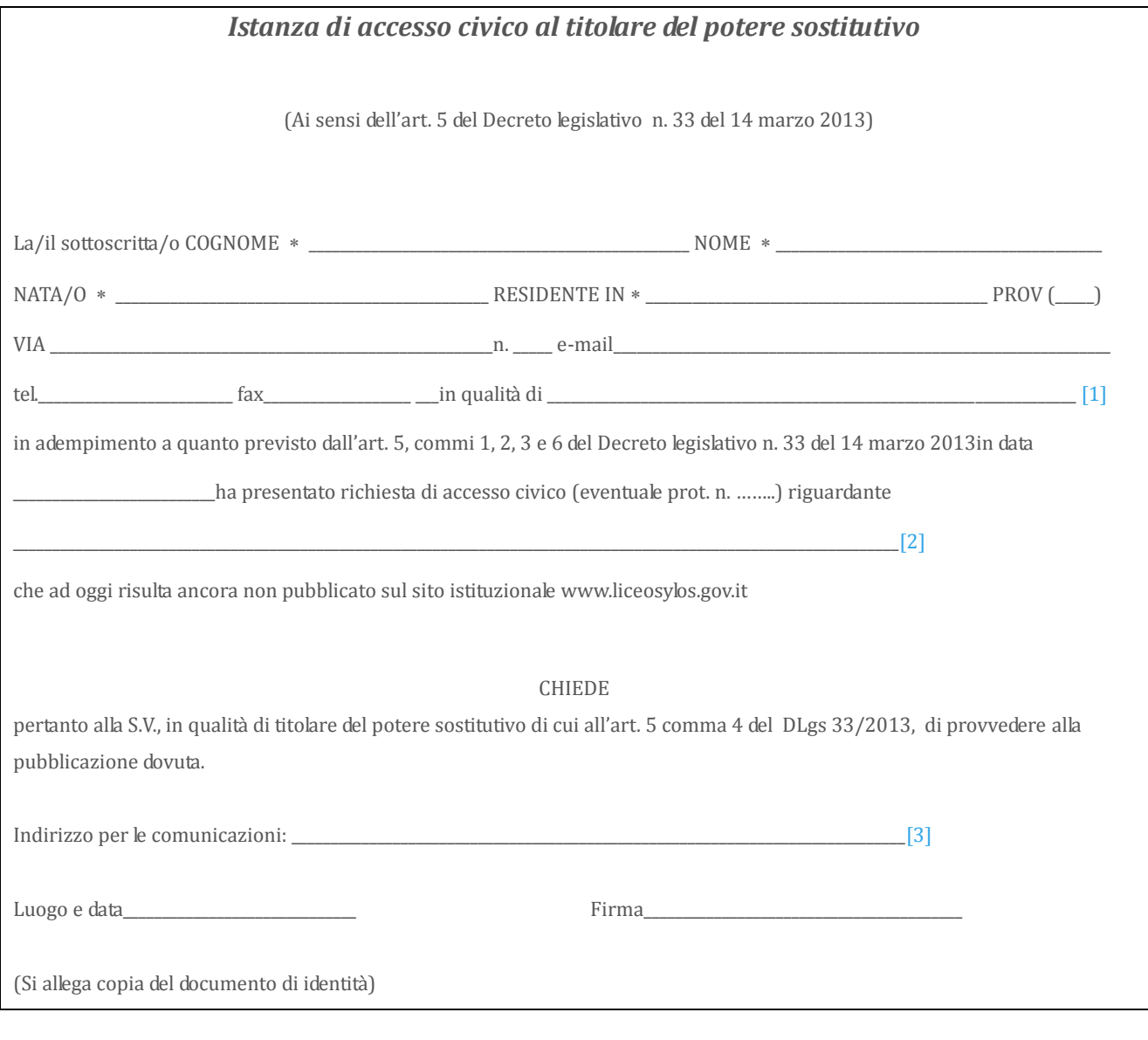

*dati obbligatori*

[\[1\]](https://docs.google.com/document/d/15MSDSdsjjnvTyWls_WO-N-RCqhi1--S_gAR_bQ1uk54/mobilebasic#ftnt_ref3) Indicare la qualifica nel caso si agisca per conto di una persona giuridica.

[\[2\]](https://docs.google.com/document/d/15MSDSdsjjnvTyWls_WO-N-RCqhi1--S_gAR_bQ1uk54/mobilebasic#ftnt_ref4) Specificare il documento/informazione/dato di cui è stata omessa la pubblicazione obbligatoria; nel caso sia a conoscenza dell'istante,

specificare la norma che impone la pubblicazione di quanto richiesto.

[\[3\]](https://docs.google.com/document/d/15MSDSdsjjnvTyWls_WO-N-RCqhi1--S_gAR_bQ1uk54/mobilebasic#ftnt_ref5) Inserire l'indirizzo al quale si chiede venga inviato il riscontro alla presente istanza.